# Package 'TLMoments'

March 27, 2022

Type Package Title Calculate TL-Moments and Convert Them to Distribution Parameters **Version** 0.7.5.3 Date 2022-03-27 Author Jona Lilienthal Maintainer Jona Lilienthal <lilienthal@statistik.tu-dortmund.de> Description Calculates empirical TL-moments (trimmed L-moments) of arbitrary order and trimming, and converts them to distribution parameters. License GPL  $(>= 2)$ **Depends** R ( $>= 2.10$ ), Rcpp ( $>= 0.12.12$ ) Imports hypergeo, ggplot2, stats, lmomco Suggests evd, knitr, magrittr, lmom, Lmoments, rmarkdown VignetteBuilder knitr LinkingTo Rcpp Encoding UTF-8 RoxygenNote 7.1.2 NeedsCompilation yes Repository CRAN

Date/Publication 2022-03-27 13:20:02 UTC

# R topics documented:

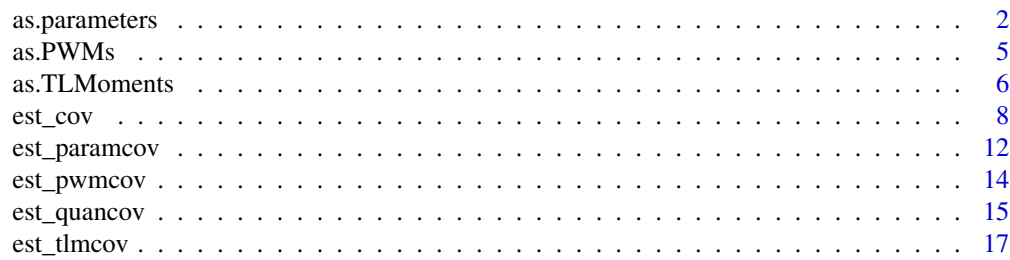

# <span id="page-1-0"></span>2 as.parameters

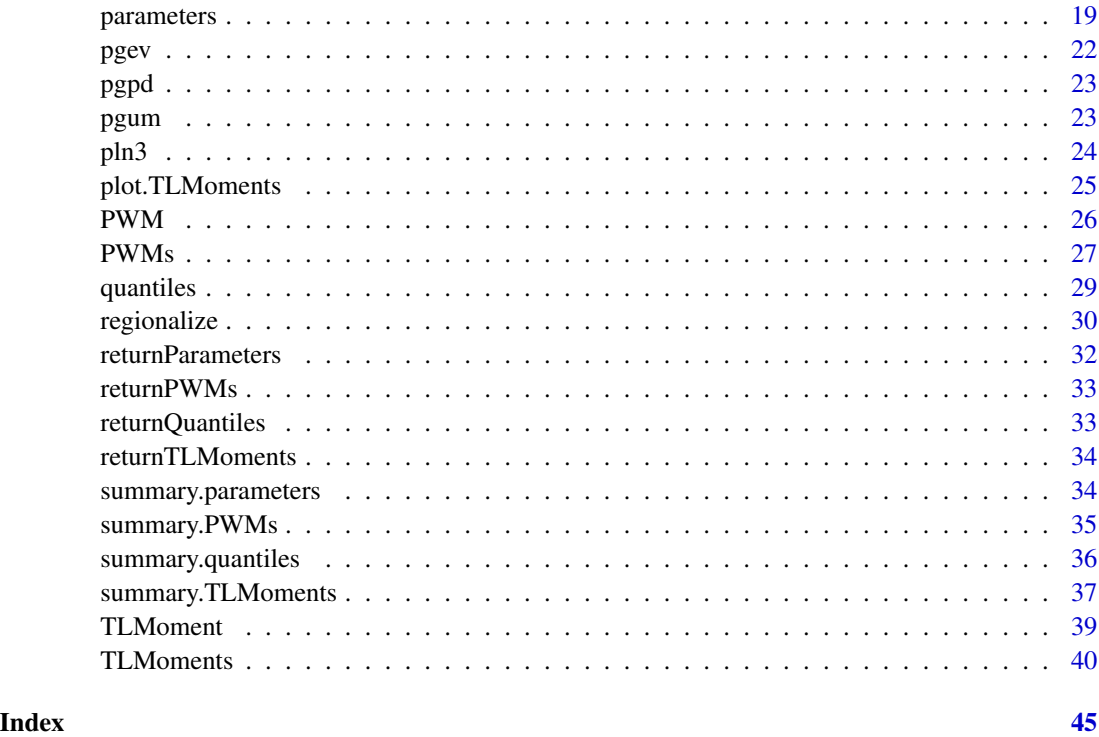

<span id="page-1-1"></span>as.parameters *Converting to parameters-objects*

# Description

Convert vector, matrix, list, or data.frame to parameters-objects.

# Usage

```
as.parameters(..., distr = NULL)
## S3 method for class 'numeric'
as.parameters(..., distr)
## S3 method for class 'matrix'
as.parameters(x, distr, ...)
## S3 method for class 'list'
as.parameters(x, distr, ...)
## S3 method for class 'data.frame'
as.parameters(x, formula, distr, ...)
```
# <span id="page-2-0"></span>as.parameters 3

#### **Arguments**

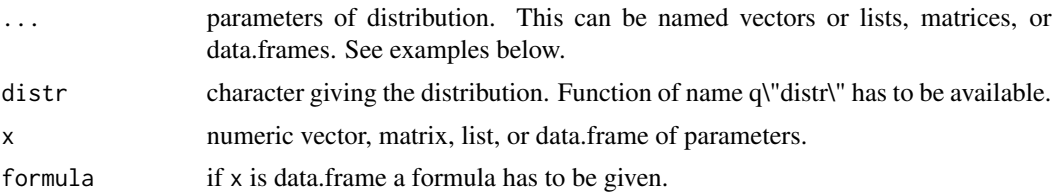

#### Value

object of class parameters, see parameters help page.

#### Methods (by class)

- numeric: as.parameters for numeric data vectors
- matrix: as.parameters for numeric data matrices
- list: as.parameters for numeric data lists
- data.frame: as.parameters for numeric data.frames

#### See Also

[parameters](#page-18-1)

```
# Vector input:
as.parameters(loc = 3, scale = 2, shape = .4, distr = "gev")
as.parameters(c(loc = 3, scale = 2, shape = .4), distr = "gev")
# Names can be shortened if unambiguous:
as.parameters(l = 3, sc = 2, sh = .4, distr = "gev")
as.parameters(m = 3, s = 1, distr = "norm")
# Wrong or ambiguous names lead to errors!
## Not run:
as.parameters(1 = 3, s = 2, s = .4, distr = "gev")
as.parameters(loc2 = 3, scale = 2, shape = .4, distr = "gev")
## End(Not run)
# If no names are given, a warning is given and they are guessed for gev, gpd, gum, and ln3.
as.parameters(3, 2, .4, distr = "gev")as.parameters(c(3, 2, .4), distr = "gev")
## Not run:
as.parameters(3, 2, .2, .4, distr = "gev") \# => doesn't work
## End(Not run)
# Matrix input:
# Parameters in matrices must have either matching rownames or colnames!
```

```
as.parameters(cbind(loc = 10, scale = 4, shape = seq(0, .4, .1)), distr = "gev")
as.parameters(rbind(loc = 10, scale = 4, shape = seq(0, .4, .1)), distr = "ln3")
# If no names are given, a guess is made based on number of rows
# or cols according to distribution (and a warning is given).
as.parameters(matrix(1:9, nr = 3), distr = "gev")
as.parameters(matrix(1:8, nc = 2), distr = "gum")
# The same principles apply for list input and data.frames:
# List input:
as.parameters(list(list(mean = 2, sd = 1), list(mean = 0, sd = 1)), distr = "norm")
as.parameters(list(c(m = 2, s = 1), c(m = 0, s = 1)), distr = "norm")
as.parameters(list(c(loc = 2, scale = 1), c(0, 1)), distr = "gum")## Not run:
as.parameters(list(c(loc = 2, scale = 1), c(0, 1, 2)), distr = "gum")
## End(Not run)
# Dataframe input:
xdat \le data.frame(station = c(1, 2), mean = c(2, 0), sd = c(1, 1))
as.parameters(xdat, cbind(mean, sd) \sim station, distr = "norm")
as.parameters(xdat, . ~ station, distr = "norm")
as.parameters(xdat, cbind(mean, sd) \sim ., distr = "norm")
xdat <- data.frame(station = c(1, 2), m = c(2, 0), s = c(1, 1))
as.parameters(xdat, cbind(m, s) \sim station, distr = "norm")
## Not run:
as.parameters(xdat, cbind(m, s) \sim station, distr = "gev")
## End(Not run)
###
# Results of as.parameters can be used in the normal TLMoments-scheme:
# they can be transfered to quantiles or to TLMoments.
xdat <- data.frame(station = c(1, 2), mean = c(2, 0), sd = c(1, 1))
quantiles(as.parameters(xdat, cbind(mean, sd) \sim ., distr = "norm"), c(.99))
# quantile estimation
p \leftarrow as.parameters(loc = 3, scale = 2, shape = .4, distr = "gev")quantiles(p, c(.9, .95))
p \leftarrow as.parameters(cbind(loc = 10, scale = 4, shape = seq(0, .4, .1)), distr = "gev")
quantiles(p, c(.9, .95))
p \leq -as.parameters(list(list(mean = 2, sd = 1), list(mean = 0, sd = 1)), distr = "norm")quantiles(p, c(.95, .975))
# With magrittr
library(magrittr)
as.parameters(loc = 3, scale = 2, shape = .4, distr = "gev") \gg\ quantiles(c(.9, .99))
```
<span id="page-4-0"></span>

#### Description

Convert vector, matrix, list, or data.frame to PWMs-objects.

# Usage

```
as.PWMS(x, ..., order = NULL)## S3 method for class 'numeric'
as.PWMs(x, order = seq\_along(x) - 1, ...)
## S3 method for class 'matrix'
as.PWMs(x, order = row(x)[, 1] - 1, ...)
## S3 method for class 'list'
as.PWMs(x, order = seq\_along(x[[1]]) - 1, ...)## S3 method for class 'data.frame'
as.PWMS(x, formula, order = NULL, ...)
```
# Arguments

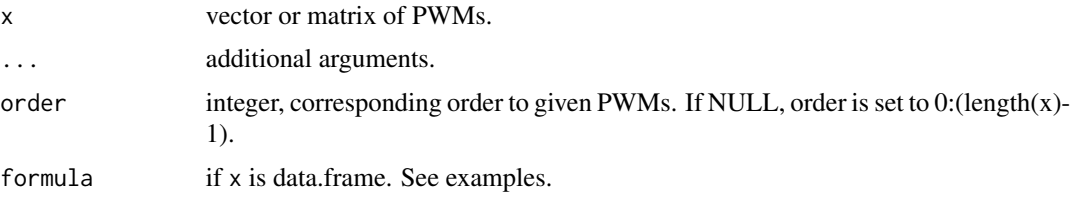

# Value

object of class PWMs, see PWMs help page.

#### Methods (by class)

- numeric: as.PWMs for numeric data vectors
- matrix: as.PWMs for numeric data matrices
- list: as.PWMs for numeric data lists
- data.frame: as.PWMs for numeric data.frames

# See Also

[PWMs](#page-26-1)

#### Examples

```
xmat <- cbind(c(0.12, .41, .38, .33), c(.05, 0.28, .25, .22))
xvec < - xmat[, 1]xlist <- lapply(1:ncol(xmat), function(i) xmat[, i])
xdat <- data.frame(
 station = letters[1:3],
 season = c("S", "W", "S"),
 b0 = c(.12, .15, .05),
b1 = c(.41, .33, .28),
b2 = c(.38, .18, .25)\mathcal{L}as.PWMs(xvec)
as.PWMs(xvec[-2], order = c(\emptyset, 2, 3))
as.PWMs(xmat)
as.PWMs(xmat[-2, ], order = c(0, 2, 3))as.PWMs(xlist)
as.PWMs(xdat, cbind(b0, b1, b2) \sim station)
as.PWMs(xdat, . ~ station + season)
as.PWMs(xdat, cbind(b0, b2) \sim station, order = c(0, 2))
p \leftarrow as.PWMs(xdat, chind(b0, b1, b2) \sim station)TLMoments(p)
(p \leq -as.PWMS(xdat, cbind(b0, b1) \sim station))#parameters(TLMoments(p), "gev") # => error
#parameters(TLMoments(p), "gpd") # => error
parameters(TLMoments(p), "gpd", u = 10)
(p \leq -as.PWMS(xdat, chind(b0, b2) \sim station, order = c(0, 2)))#TLMoments(p) # => error
```
<span id="page-5-1"></span>as.TLMoments *Convert to TLMoments-object*

#### Description

Convert vector, matrix, list, or data.frame of TL-moments or TL-moment ratios or a PWMs-object to a TLMoments-object in order to be used with TLMoments-functions. The first position of a vector or the first row of a matrix is always used as the L1-moment. The ratios argument determines if the following positions or rows are used as TL-moments oder TL-moments ratios. The trimming has to be given using the leftrim and rightrim arguments.

<span id="page-5-0"></span>

# <span id="page-6-0"></span>as.TLMoments 7

# Usage

```
as.TLMoments(x, ..., leftrim, rightrim, ratios)
## S3 method for class 'numeric'
as. TLMoments(x, leftrim = \thetaL, rightrim = \thetaL, ratios = FALSE, ...)
## S3 method for class 'matrix'
as.TLMoments(x, leftrim = \emptyset L, rightrim = \emptyset L, ratios = FALSE, ...)
## S3 method for class 'list'
as.TLMoments(x, leftrim = \thetaL, rightrim = \thetaL, ratios = FALSE, ...)
## S3 method for class 'data.frame'
as. TLMoments(x, formula, leftrim = \theta L, rightrim = \theta L, ratios = FALSE, ...)
```
# Arguments

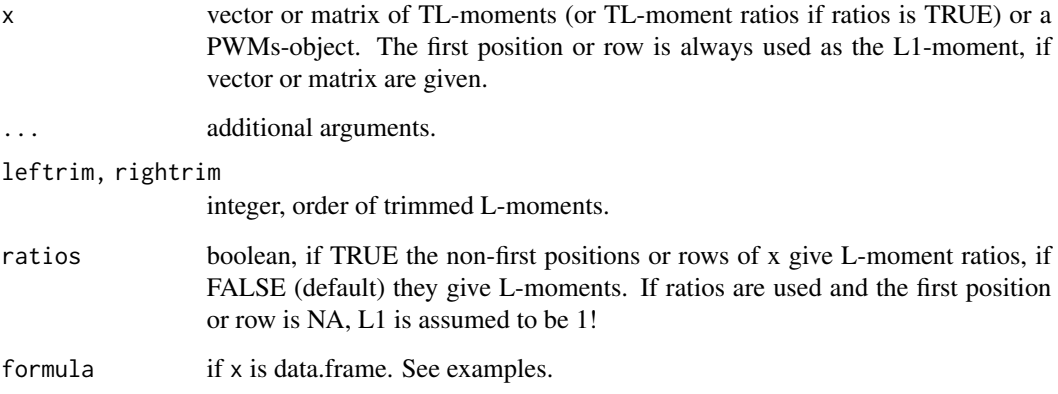

# Value

object of class TLMoments, see PWMs help page.

#### Methods (by class)

- numeric: as.TLMoments for numeric data vectors
- matrix: as.TLMoments for numeric data matrices
- list: as.TLMoments for numeric data lists
- data.frame: as.TLMoments for numeric data.frames

# See Also

# **[TLMoments](#page-39-1)**

#### Examples

```
### Vector or matrix as input
xmat <- cbind(c(1, .2, .05), c(1, .2, NA), c(1.3, NA, .1))
xvec < - xmat[, 1]xlist <- lapply(1:ncol(xmat), function(i) xmat[, i])
xdat <- data.frame(
 station = rep(leftters[1:3], each = 1),
 season = c("S", "W", "S"),
L1 = c(1, 1, 1.3),
L2 = c(.2, .2, .3),
L3 = c(.05, .04, .1)\mathcal{L}as.TLMoments(xvec, rightrim = 1)
as.TLMoments(xmat, rightrim = 1)
as.TLMoments(xlist, rightrim = 1)
as.TLMoments(xdat, cbind(L1, L2, L3) ~ station)
as.TLMoments(xdat, .~station+season)
as. TLMoments(xdat, cbind(L1, L2, L3) \sim .)
parameters(as.TLMoments(xvec, rightrim = 0), "gev")
#lmomco::lmom2par(lmomco::vec2lmom(c(1, .2, .25)), "gev")$para
x \text{mat} \leq \text{cbind}(c(NA, .2, -.05), c(NA, .2, .2))xvec \leftarrow xmat[, 1]as.TLMoments(xvec, ratios = TRUE)
as.TLMoments(xmat, ratios = TRUE)
parameters(as.TLMoments(xvec, ratios = TRUE), "gev")
#lmomco::lmom2par(lmomco::vec2lmom(c(1, .2, -.05)), "gev")$para
x \text{mat} \leq \text{cbind}(c(10, .2, -.05), c(10, .2, .2))xvec < - xmat[, 1]as.TLMoments(xvec, ratios = TRUE)
as.TLMoments(xmat, ratios = TRUE)
parameters(as.TLMoments(xvec, ratios = TRUE), "gev")
#lmomco::lmom2par(lmomco::vec2lmom(c(10, .2, -.05)), "gev")$para
```
<span id="page-7-1"></span>est\_cov *Covariance matrix of PWMs, TLMoments, parameters, or quantiles*

# Description

Calculation of the empirical or theoretical covariance matrix of objects of the classes PWMs, TLMoments, parameters, or quantiles.

<span id="page-7-0"></span>

<span id="page-8-0"></span>est\_cov 9

#### Usage

```
est\_cov(x, \ldots)## S3 method for class 'PWMs'
est\_cov(x, select = attr(x, "order"), ...)## S3 method for class 'TLMoments'
est_{cov}(x, select = attr(x, "order"), ...)## S3 method for class 'parameters'
est\_cov(x, select = c("loc", "scale", "shape"), ...)## S3 method for class 'quantiles'
est\_cov(x, select = attr(x, "p"), ...)
```
#### Arguments

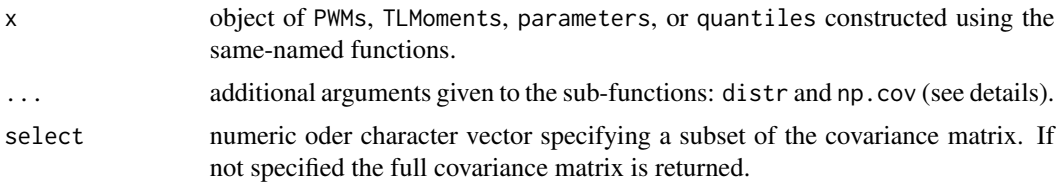

# Details

Covariance matrices of PWMs and TLMoments are calculated without parametric assumption by default. Covariance matrices of parameters and quantiles use parametric assumption based on their stored distribution attribute (only GEV at the moment). Parametric (GEV) calculation can be enforced by specifying distr=\"gev\", non-parametric calculation by using np.cov=TRUE.

# Value

numeric matrix (if x is of class PWMs, parameters, or quantiles) or a list of two matrices (lambdas and ratios, if x is of class TLMoments).

#### See Also

[PWMs](#page-26-1), [TLMoments](#page-39-1), [parameters](#page-18-1), [quantiles](#page-28-1)

```
### 1: PWMs:
xvec \leq rgev(100, shape = .1)
xmat <- cbind(rgev(100, shape = .1), rgev(100, shape = .3))
# Covariance estimation of PWMs normally without parametric assumption:
est_cov(PWMs(xvec))
est_cov(PWMs(xvec), select = 0:1)
```

```
est_cov(PWMs(xmat))
est_cov(PWMs(xmat), select = 3)
est\_cov(PWMS(xmat[, 1, drop = FALSE]), select = 2:3)# Parametric assumptions (only GEV by now) can be used:
est_cov(PWMs(xvec), distr = "gev")
est\_cov(PWMS(xvec), distr = "gev", select = c(1, 3))## Not run:
cov(t(replicate(100000,
  as.vector(PWMs(cbind(rgev(100, shape = .1), rgev(100, shape = .3)), max.order = 1)))
))
## End(Not run)
### 2. TLMoments:
xvec \leq rgev(100, shape = .1)
xmat \le cbind(rgev(100, shape = .1), rgev(100, shape = .3))
# Covariance estimation of TLMoments normally without parametric assumption:
est_cov(TLMoments(xvec))
est_cov(TLMoments(xvec, rightrim = 1))
est_cov(TLMoments(xvec), select = 3:4)
# Parametric assumptions (only GEV by now) can be used:
est_cov(TLMoments(xvec), distr = "gev")
# Matrix inputs
est_cov(TLMoments(xmat))
est_cov(TLMoments(xmat), select = 3:4)
est_cov(TLMoments(xmat[, 1, drop = FALSE]), select = 3:4)
# Covariance of theoretical TLMoments only with parametric assumption:
est\_cov(as.TLMoments(c(14, 4, 1)), distr = "gev", set.n = 100)est\_cov(as.TLMoments(c(14, 4, 1), rightrim = 1), distr = "gev", set.n = 100)# Regionalized TLMoments
est_cov(regionalize(TLMoments(xmat), c(.75, .25)))
est_cov(regionalize(TLMoments(xmat), c(.75, .25)), distr = "gev", select = 3:4)
### 3. Parameters:
xvec \leq rgev(100, shape = .1)
xmat \le cbind(rgev(100, shape = .1), rgev(100, shape = .3))
# Covariance estimation of parameters normally with parametric assumption:
est_cov(parameters(TLMoments(xvec), "gev"))
est_cov(parameters(TLMoments(xvec, rightrim = 1), "gev"))
est_cov(parameters(TLMoments(xvec, rightrim = 1), "gev"), select = c("scale", "shape"))
```
#### est\_cov 11

```
# A nonparametric estimation can be enforced with np.cov:
est_cov(parameters(TLMoments(xvec), "gev"), np.cov = TRUE)
est_cov(parameters(TLMoments(xvec, rightrim = 1), "gev"), np.cov = TRUE)
# Matrix inputs
est_cov(parameters(TLMoments(xmat), "gev"))
est_cov(parameters(TLMoments(xmat), "gev"), select = "shape")
est_cov(parameters(TLMoments(xmat[, 1]), "gev"), select = "shape")
# Theoretical values (leftrim and/or rightrim have to be specified)
para \leq as.parameters(loc = 10, scale = 5, shape = .2, distr = "gev")
est_cov(para, set.n = 100)
est_cov(para, rightrim = 1, set.n = 100)
## Not run:
var(t(replicate(10000, parameters(TLMoments(rgev(100, 10, 5, .2)), "gev"))))
## End(Not run)
## Not run:
var(t(replicate(10000, parameters(TLMoments(rgev(100, 10, 5, .2), rightrim = 1), "gev"))))
## End(Not run)
# Parameter estimates from regionalized TLMoments:
est_cov(parameters(regionalize(TLMoments(xmat), c(.75, .25)), "gev"))
### 4. Quantiles:
xvec \leq rgev(100, shape = .2)
xmat \le cbind(rgev(100, shape = .1), rgev(100, shape = .3))
# Covariance estimation of parameters normally with parametric assumption:
q <- quantiles(parameters(TLMoments(xvec), "gev"), c(.9, .95, .99))
est_cov(q)
est_cov(q, select = c("0.9", "0.99"))
est\_cov(q, select = .95)# A nonparametric estimation can be enforced with np.cov:
est\_cov(q, np.cov = TRUE)# Matrix inputs
param <- parameters(TLMoments(xmat, 0, 1), "gev")
q <- quantiles(param, c(.9, .95, .99))
est_cov(q)
est\_cov(q, select = .99)param <- parameters(TLMoments(xmat[, 1, drop = FALSE], 0, 1), "gev")
q <- quantiles(param, c(.9, .95, .99))
est_cov(q, select = .99)
# Theoretical values
q \leq quantiles(as.parameters(loc = 10, scale = 5, shape = .3, distr = "gev"), c(.9, .99))
est_cov(q)
```

```
est\_cov(q, leftrim = 0, rightrim = 1)est\_cov(q, leftrim = 0, rightrim = 1, set.n = 100)# Quantile estimates from regionalized TLMoments:
param <- parameters(regionalize(TLMoments(xmat), c(.75, .25)), "gev")
est_cov(quantiles(param, c(.9, .99)))
```
est\_paramcov *Estimate the covariance matrix of parameter estimations*

#### Description

Internal function. Use [est\\_cov.](#page-7-1) Description not done yet.

### Usage

```
est_paramcov(x, distr = "", leftrim = OL, rightrim = OL, ...)
## S3 method for class 'numeric'
est_paramcov(x, distr, leftrim = 0L, rightrim = 0L, np.cov = FALSE, ...)
## S3 method for class 'matrix'
est_paramcov(
 x,
 distr,
 leftrim = <math>0L</math>,rightrim = OL,
  np.cov = FALSE,
  reg.weights = NULL,
  ...
\mathcal{L}## S3 method for class 'parameters'
est_paramcov(
 x,
 distr = attr(x, "distribution"),leftrim = attr(x, "source")$trimmings[1],
  rightrim = attr(x, "source")$trimmings[2],
  set.n = NA,
  ...
\mathcal{L}
```
#### Arguments

x numeric vector or matrix containing data OR an object of parameters.

<span id="page-11-0"></span>

# est\_paramcov 13

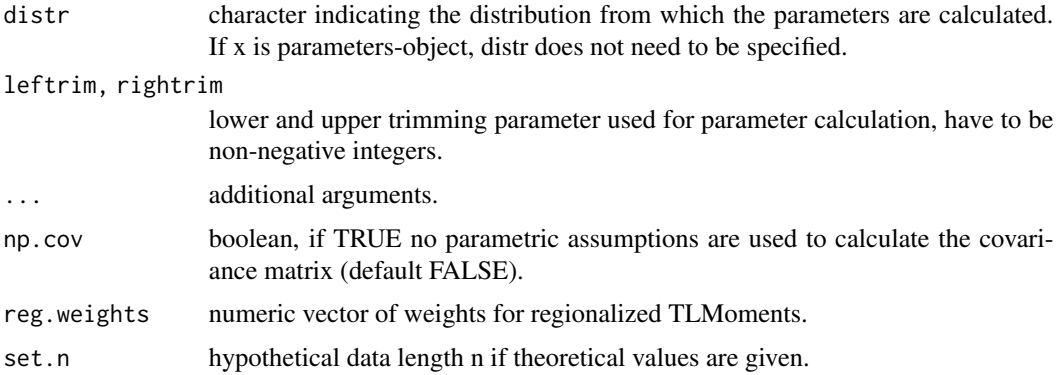

#### Value

numeric matrix

```
### Numeric vectors
x \leq - rgev(500, shape = .2)
parameters(TLMoments(x), "gev")
est_paramcov(x, "gev", 0, 0)
#cov(t(replicate(10000, parameters(TLMoments(rgev(500, shape = .2)), "gev"))))
parameters(TLMoments(x, rightrim = 1), "gev")
est\_paramcov(x, "gev", 0, 1)#cov(t(replicate(10000,
# parameters(TLMoments(rgev(500, shape = .2), rightrim = 1), "gev")
#)))
parameters(TLMoments(x, rightrim = 2), "gev")
est_paramcov(x, "gev", 0, 2)
#cov(t(replicate(10000,
# parameters(TLMoments(rgev(500, shape = .2), rightrim = 2), "gev")
#)))
### Numeric matrices
x \le - matrix(rgev(600, shape = .2), nc = 3)
parameters(TLMoments(x), "gev")
est_paramcov(x, "gev", 0, 0)
#cov(t(replicate(5000,
# as.vector(parameters(TLMoments(matrix(rgev(600, shape = .2), nc = 3)), "gev")))
#))
### parameters-object
x \le - as.parameters(loc = 3, scale = 2, shape = .4, distr = "gev")
est_paramcov(x)
est_paramcov(x, leftrim = 0, rightrim = 0)
est_paramcov(x, leftrim = 0, rightrim = 0, set.n = 100)
```
<span id="page-13-0"></span># distr-argument can be neglected

#### Description

Internal function. Use [est\\_cov.](#page-7-1) Description not done yet.

#### Usage

```
est_pwmcov(x, order = 0:3, distr = NULL, distr.trim = c(\theta, \theta))
## S3 method for class 'numeric'
est_pwmcov(x, order = 0:3, distr = NULL, distr.trim = c(0, 0))
## S3 method for class 'matrix'
est_pwmcov(x, order = 0:3, distr = NULL, distr.trim = c(0, 0))
```
#### Arguments

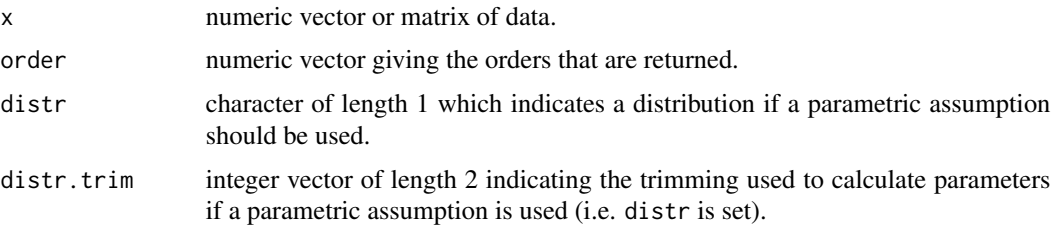

#### Value

numeric matrix

```
### Numeric vectors
x \leq - rgev(500, shape = .2)
est_pwmcov(x)
est_pwmcov(x, distr = "gev")
### Numeric matrices
x \le - matrix(rgev(600, shape = .2), nc = 3)
est\_pwmcov(x, order = 0:2)est_pwmcov(x, order = 0:2, distr = "gev")
```
<span id="page-14-0"></span>

# Description

Internal function. Use [est\\_cov.](#page-7-1) Description not done yet.

#### Usage

```
est_{quancov}(x, distr = "", p = NULL, leftrim = 0L, rightrim = 0L, ...)## S3 method for class 'numeric'
est_quancov(x, distr, p, leftrim = 0L, rightrim = 0L, np.cov = FALSE, ...)
## S3 method for class 'matrix'
est_quancov(
 x,
 distr,
 p,
 leftrim = 0L,rightrim = 0L,np.cov = FALSE,reg.weights = NULL,
  ...
)
## S3 method for class 'quantiles'
est_quancov(
 x,
 distr = attr(x, "distribution"),p = attr(x, "p"),
  leftrim = attr(x, "source")$trimmings[1],
  rightrim = attr(x, "source")$trimmings[2],
  set.n = NA,
  ...
)
```
# Arguments

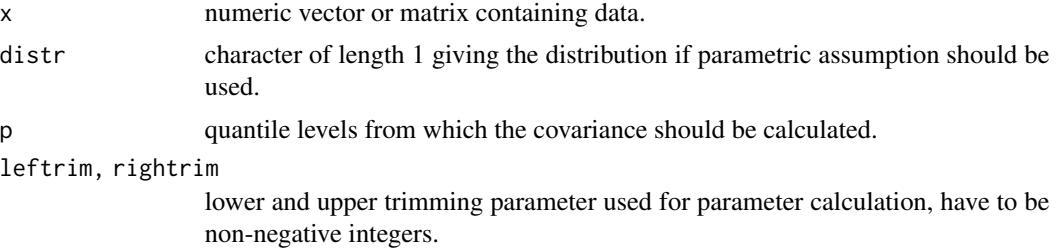

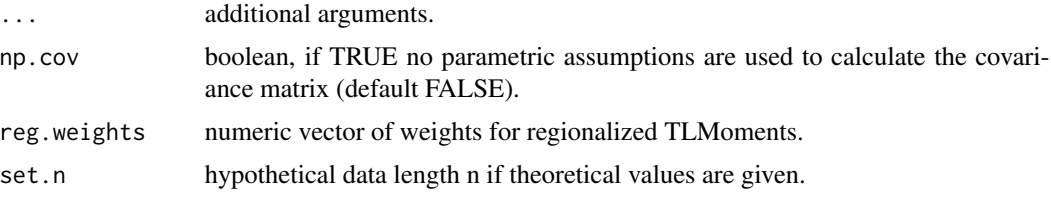

#### Value

numeric matrix

```
### Numeric vectors
x \leq - rgev(500, shape = .2)
quantiles(parameters(TLMoments(x), "gev"), c(.9, .95, .99))
est_quancov(x, "gev", c(.9, .95, .99), 0, 0)
#cov(t(replicate(5000,
# quantiles(parameters(TLMoments(rgev(500, shape = .2)), "gev"), c(.9, .95, .99))
#)))
quantiles(parameters(TLMoments(x, rightrim = 1), "gev"), c(.9, .95, .99))
est_quancov(x, "gev", c(.9, .95, .99), 0, 1)
#cov(t(replicate(5000,
# quantiles(
# parameters(TLMoments(rgev(500, shape = .2), rightrim = 1), "gev"),
# c(.9, .95, .99)
# )
#)))
### Numeric matrices
x \le - matrix(rgev(600, shape = .2), nc = 3)
quantiles(parameters(TLMoments(x), "gev"), c(.9, .95, .99))
est_quancov(x, "gev", c(.9, .95, .99), 0, 0)
est_quancov(x, "gev", .9, 0, 0)
#cov(t(replicate(5000,
# quantiles(
# parameters(TLMoments(matrix(rgev(600, shape = .2), nc = 3)),
# "gev"), .9)
# )
#))
### quantiles object
q \leftarrow quantiles(as.parameters(loc = 3, scale = 2, shape = .4, distr = "gev"), c(.9, .99))
est_quancov(q)
est_quancov(q, leftrim = 0, rightrim = 0)
est_quancov(q, leftrim = 0, rightrim = 0, set.n = 10)
```
<span id="page-16-0"></span>

# Description

Internal function. Use [est\\_cov.](#page-7-1) Description not done yet.

# Usage

```
est_tlmcov(
  x,
  leftrim = <math>0L</math>,rightrim = 0L,order = 1:3,
  distr = NULL,
  lambda.cov = TRUE,
  ratio.cov = TRUE,
  ...
\overline{\phantom{a}}## S3 method for class 'numeric'
est_tlmcov(
  x,
  leftrim = 0L,rightrim = 0L,
  order = 1:3,
  distr = NULL,
  lambda.cov = TRUE,
  ratio.cov = TRUE,
  ...
)
## S3 method for class 'matrix'
est_tlmcov(
  x,
  leftrim = 0L,
  rightrim = 0L,order = 1:3,
  distr = NULL,
  lambda.cov = TRUE,
  ratio.cov = TRUE,
  reg.weights = NULL,
  ...
\mathcal{L}## S3 method for class 'TLMoments'
est_tlmcov(
```

```
x,
  leftrim = attr(x, "leftrim"),rightrim = attr(x, "rightrim"),
 order = attr(x, "order"),distr = NULL,
 lambda.cov = TRUE,
  ratio.cov = TRUE,
  set.n = NA,
  ...
\mathcal{L}
```
# Arguments

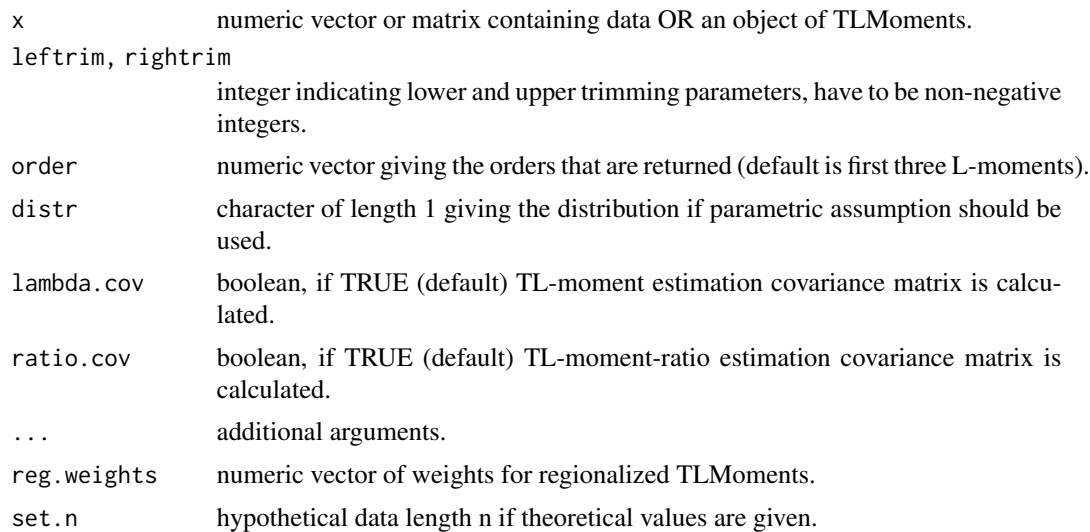

# Value

a list of numeric matrices (if lambda.cov and ratio.cov are TRUE (default)), or a single matrix.

```
### Numeric vectors
x \leq - rgev(500, loc = 10, scale = 5, shape = .1)
est_tlmcov(x)
est\_tlmcov(x, order = 2:3)est_tlmcov(x, rightrim = 1, order = 4:5)
# cov(t(replicate(10000,
# TLMoments(rgev(500, loc = 10, scale = 5, shape = .1))$lambdas)
# ))
# cov(t(replicate(10000,
# TLMoments(rgev(500, loc = 10, scale = 5, shape = .1))$ratios)
# ))
est_tlmcov(x, ratio.cov = FALSE)
```
#### <span id="page-18-0"></span>parameters and the set of the set of the set of the set of the set of the set of the set of the set of the set of the set of the set of the set of the set of the set of the set of the set of the set of the set of the set o

```
est_tlmcov(x, lambda.cov = FALSE)
est_tlmcov(x, distr = "gev")
est_t1mcov(x, leftrim = 0, rightrim = 1)# cov(t(replicate(10000,
# TLMoments(rgev(500, loc = 10, scale = 5, shape = .1), 0, 1, 3)$lambdas
# )))
# cov(t(replicate(10000,
# TLMoments(rgev(500, loc = 10, scale = 5, shape = .1), 0, 1, 3)$ratios
# )))
### Numeric matrices
x \leftarrow \text{matrix}(\text{rgev}(600), \text{nc} = 3)est_tlmcov(x)
est_tlmcov(x, order = 3:4)
# cov(t(replicate(10000,
# as.vector(TLMoments(matrix(rgev(600), nc = 3))$lambdas[3:4, ])
# )))
# cov(t(replicate(10000,
# as.vector(TLMoments(matrix(rgev(600), nc = 3))$ratios[3:4, ])
# )))
est_tlmcov(x, ratio.cov = FALSE)
est_tlmcov(x, lambda.cov = FALSE)
TLMoments:::est_t1mcov(x, order = 2:3, distr = "gev")# cov(t(replicate(10000,
# as.vector(TLMoments(matrix(rgev(600), nc = 3))$lambdas[2:3, ])
# )))
# cov(t(replicate(10000,
# as.vector(TLMoments(matrix(rgev(600), nc = 3))$ratios[2:3, ])
# )))
### TLMoments-object (theoretical calculation)
tlm \le TLMoments(as.parameters(loc = 10, scale = 5, shape = .1, distr = "gev"), 0, 1)
est_tlmcov(tlm, distr = "gev", set.n = 100)
est_tlmcov(tlm, distr = "gev", set.n = 100, ratio.cov = FALSE)
est_tlmcov(tlm, distr = "gev", set.n = 100, lambda.cov = FALSE)
```
<span id="page-18-1"></span>parameters *Converting TL-moments to distribution parameters*

#### Description

Converts TL-moments (or PWMs) to distribution parameters. By now, conversions for gev, gumbel, gpd, and ln3 are available. Important trimming options are calculated through known formulas (see references for some of them), other options are calculated through a numerical optimization.

#### 20 parameters and the contract of the contract of the contract of the contract of the contract of the contract of the contract of the contract of the contract of the contract of the contract of the contract of the contract

#### Usage

```
parameters(x, distr, ...)
## S3 method for class 'PWMs'
parameters(x, distr, ...)
## S3 method for class 'TLMoments'
```
parameters(x, distr, ...)

#### Arguments

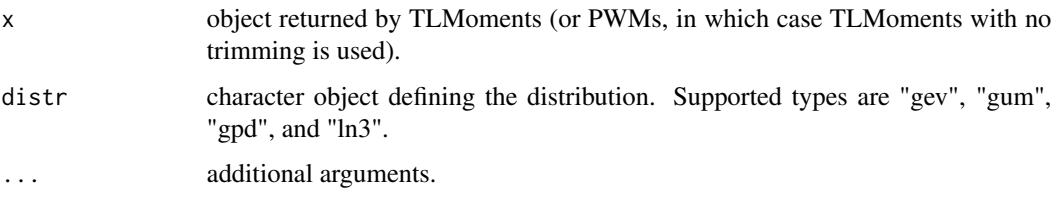

# Value

numeric vector, matrix, list, or data.frame of parameter estimates with class parameters. The object contains the following attributes:

- distribution: a character indicating the used distribution
- source: a list with background information (used function, data, n, formula, trimmings; mainly for internal purposes)

The attributes are hidden in the print-function for a clearer presentation.

#### Methods (by class)

- PWMs: parameters for PWMs-object
- TLMoments: parameters for TLMoments-object

# References

Elamir, E. A. H. (2010). Optimal choices for trimming in trimmed L-moment method. Applied Mathematical Sciences, 4(58), 2881-2890.

Fischer, S., Fried, R., & Schumann, A. (2015). Examination for robustness of parametric estimators for flood statistics in the context of extraordinary extreme events. Hydrology and Earth System Sciences Discussions, 12, 8553-8576.

Hosking, J. R. (1990). L-moments: analysis and estimation of distributions using linear combinations of order statistics. Journal of the Royal Statistical Society. Series B (Methodological), 105-124.

Hosking, J. R. M. (2007). Some theory and practical uses of trimmed L-moments. Journal of Statistical Planning and Inference, 137(9), 3024-3039.

#### <span id="page-20-0"></span>parameters 21

#### See Also

[PWMs](#page-26-1), [TLMoments](#page-39-1), [quantiles](#page-28-1), [summary.parameters](#page-33-1), [as.parameters](#page-1-1). Built-in distributions: [pgev](#page-21-1), [pgum](#page-22-1), [pgpd](#page-22-2), [pln3](#page-23-1).

```
xmat \le matrix(rgev(100, shape = .2), nc = 4)
xvec < - xmat[, 3]xlist <- lapply(1L:ncol(xmat), function(i) xmat[, i])
xdat <- data.frame(
station = rep(leftters[1:2], each = 50),
 season = rep(c("S", "W"), 50),
hq = as.vector(xmat)
\lambda# TLMoments-objects or PWMs-objects can be used. However, in case of PWMs
# simply the TLMoments(., leftrim = 0, rightrim = 0)-variant is used.
parameters(PWMs(xvec), "gev")
tlm \leq TLMoments(xvec, leftrim = 0, rightrim = 0)
parameters(tlm, "gev")
tlm <- TLMoments(xmat, leftrim = 1, rightrim = 1)
parameters(tlm, "gum")
tlm <- TLMoments(xlist)
parameters(tlm, "gpd")
tlm \leq TLMoments(xdat, hq \sim station, leftrim = 0, rightrim = 2)
parameters(tlm, "gev")
tlm \le TLMoments(xdat, hq \sim station + season, leftrim = 0, rightrim = 2)
parameters(tlm, "gev")
# If no explicit formula is implemented, it is tried to calculate
# parameters numerically. The attribute source$param.computation.method
# indicates if this is the case.
tlm \le TLMoments(rgum(200, loc = 5, scale = 2), leftrim = 1, rightrim = 4)
parameters(tlm, "gum")
tlm \le TLMoments(rgev(200, loc = 10, scale = 5, shape = .4), leftrim = 2, rightrim = 2)
parameters(tlm, "gev")
tlm \le TLMoments(rln3(200, loc = 3, scale = 1.5, shape = 2), leftrim = 0, rightrim = 1)
parameters(tlm, "ln3")
# Numerical calculation is A LOT slower:
## Not run:
system.time(replicate(500,
  parameters(TLMoments(rgum(100, loc = 5, scale = 2), 1, 1), "gum")
```

```
))[3]
system.time(replicate(500,
  parameters(TLMoments(rgum(100, loc = 5, scale = 2), 1, 2), "gum")
))[3]
## End(Not run)
# Using magrittr
library(magrittr)
TLMoments(rgpd(500, loc = 10, scale = 3, shape = .3), rightrim = 0) %>%
 parameters("gpd")
TLMoments(rgpd(500, loc = 10, scale = 3, shape = .3), rightrim = 0) %>%
 parameters("gpd", u = 10)
TLMoments(rgpd(500, loc = 10, scale = 3, shape = .3), rightrim = 1) %\gg%
 parameters("gpd")
TLMoments(rgpd(500, loc = 10, scale = 3, shape = .3), rightrim = 2) %>%
 parameters("gpd")
```
# <span id="page-21-1"></span>pgev *Generalized Extreme Value distribution*

#### Description

Cumulative distribution function, density function, quantile function and generation of random variates of the generalized extreme value distribution.

#### Usage

```
pgev(q, loc = 0, scale = 1, shape = 0)dgev(x, loc = 0, scale = 1, shape = 0)
qgev(p, loc = 0, scale = 1, shape = 0)
rgev(n, loc = 0, scale = 1, shape = 0)
```
#### Arguments

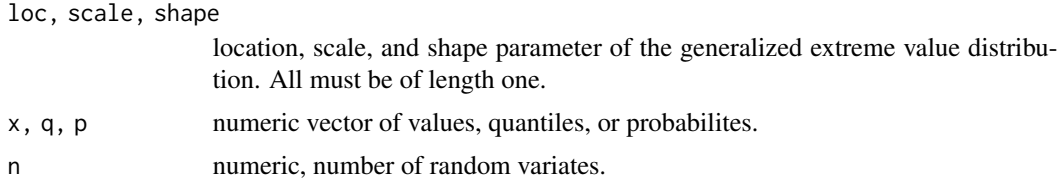

<span id="page-21-0"></span>

#### <span id="page-22-0"></span>pgpd 23

# See Also

[pgum](#page-22-1), [pgpd](#page-22-2), [pln3](#page-23-1)

<span id="page-22-2"></span>pgpd *Generalized Pareto distribution*

# Description

Cumulative distribution function, density function, quantile function and generation of random variates of the generalized Pareto distribution.

# Usage

 $pgpd(q, loc = 0, scale = 1, shape = 0)$ dgpd(x, loc =  $0$ , scale = 1, shape =  $0$ ) qgpd(p, loc =  $0$ , scale = 1, shape =  $0$ ) rgpd(n,  $loc = 0$ , scale = 1, shape = 0)

# Arguments

loc, scale, shape

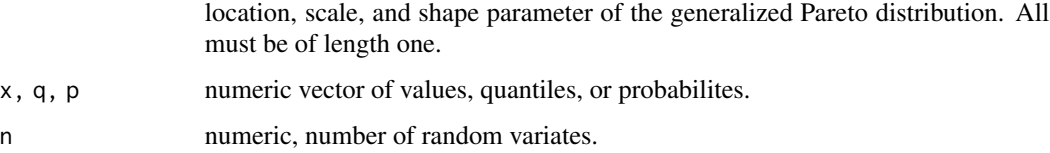

#### See Also

[pgev](#page-21-1), [pgum](#page-22-1), [pln3](#page-23-1)

<span id="page-22-1"></span>pgum *Gumbel distribution*

# Description

Cumulative distribution function, density function, quantile function and generation of random variates of the Gumbel distribution.

# <span id="page-23-0"></span>Usage

```
pgum(q, loc = 0, scale = 1)
dgum(x, \text{loc} = 0, \text{scale} = 1)qgum(p, loc = 0, scale = 1)
rgum(n, loc = 0, scale = 1)
```
#### Arguments

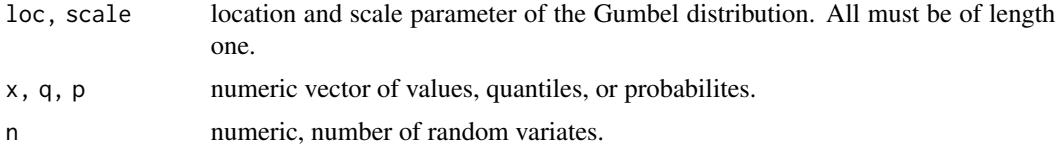

# See Also

[pgev](#page-21-1), [pgpd](#page-22-2), [pln3](#page-23-1)

<span id="page-23-1"></span>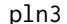

 $Three-parameter\ lognormal\ distribution$ 

# Description

Cumulative distribution function, density function, quantile function and generation of random variates of the three-parameter lognormal distribution.

# Usage

 $pln3(q, loc = 0, scale = 1, shape = 1)$ dln3(x, loc =  $0$ , scale = 1, shape = 1) qln3(p, loc =  $0$ , scale = 1, shape = 1) rln3(n, loc =  $0$ , scale = 1, shape = 1)

#### Arguments

loc, scale, shape location, scale, and shape parameter of the three-parameter lognormal distribution. All must be of length one. x, q, p numeric vector of values, quantiles, or probabilites. n numeric, number of random variates.

#### <span id="page-24-0"></span>plot. TLMoments 25

#### See Also

[pgev](#page-21-1), [pgum](#page-22-1), [pgpd](#page-22-2)

plot.TLMoments *L-Moment-ratio diagram*

#### **Description**

Generates a ggplot2 object containing a scatterplot of TL skewness and TL kurtosis as well as the theoretical curves and points of several distributions (for now: GEV, GPD, LN3, GUM, EXP, NORM).

## Usage

```
## S3 method for class 'TLMoments'
plot(x, \ldots)## S3 method for class 'numeric'
plot.TLMoments(x, distr = "all", add_center = FALSE, use_internal = TRUE, \ldots)
## S3 method for class 'matrix'
plot.TLMoments(x, distr = "all", add_center = TRUE, use_interest = TRUE, ...)## S3 method for class 'list'
plot.TLMoments(x, distr = "all", add_center = TRUE, use_internal = TRUE, \dots)
## S3 method for class 'data.frame'
plot.TLMoments(x, distr = "all", add_center = TRUE, use_internal = TRUE, ...)
```
#### Arguments

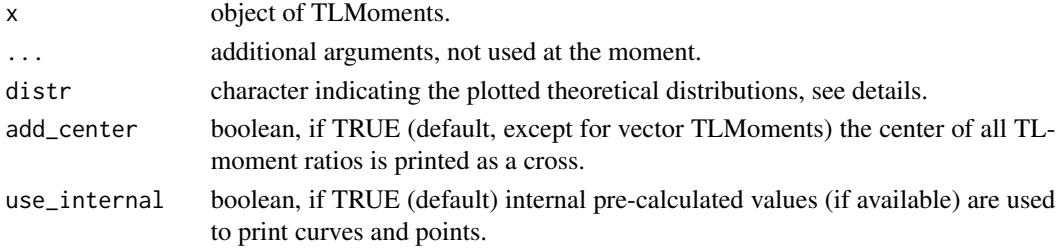

#### Details

distr: this can either be a vector containing the abbreviations of the theoretical distributions (gev, gpd, ln3, pe3, glo, gum, exp, or norm) or one of the shortcuts \"all\" (default), \"only-lines\", or \"only-points\" that indicate all distributions, all distributions displayed as lines (i.e. gev, gpd, ln3, pe3, glo), or all distributions displayed as points (ie. gum, exp, norm), respectively.

Values of theoretical distributions are pre-calculated for several trimmings. If other trimmings are selected this results in a (small) delay for calculation.

# <span id="page-25-0"></span>Value

A ggplot object.

#### Methods (by class)

- numeric: plot.TLMoments for numeric vector
- matrix: plot.TLMoments for numeric matrix
- list: plot.TLMoments for numeric list
- data.frame: plot.TLMoments for numeric data.frame

#### Examples

```
## Not run:
xmat \le matrix(rgev(1000, shape = .1), nc = 10)
xvec < - xmat[, 3]xlist <- lapply(1L:ncol(xmat), function(i) xmat[, i])
xdat <- data.frame(
station = rep(leftters[1:10], each = 100),
 season = rep(c("S", "W"), 50),
hq = as.vector(xmat))
library(ggplot2)
plot(TLMoments(xvec))
plot(TLMoments(xlist), distr = c("gev", "gum"), add_center = FALSE)
plot(TLMoments(xmat), distr = "only-points")
plot(TLMoments(xmat), distr = "only-lines") + scale_colour_viridis_d()
plot(TLMoments(xmat, 0, 1))
plot(TLMoments(xmat, \theta, 1)) + coord_cartesian(xlim = c(-.05, .4), ylim = c(.05, .2))
plot(TLMoments(xdat, hq ~ station, 1, 0))
plot(TLMoments(xmat), add_center = FALSE)
plot(TLMoments(xmat), use_internal = FALSE)
plot(TLMoments(xmat, 2, 3))
## End(Not run)
```
PWM *Probability weighted moments*

#### Description

Calculates empirical probability weighted moments of specific order(s).

#### Usage

 $PWM(x, order = 0, na.rm = FALSE)$ 

#### <span id="page-26-0"></span> $PWMs$  27

#### Arguments

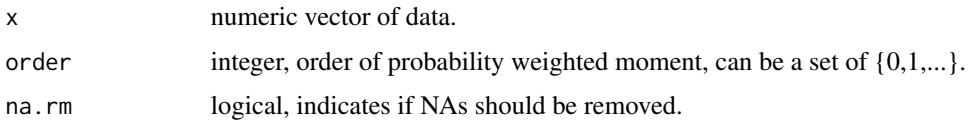

# Value

numeric vector, empirical PWM of orders order of x.

#### See Also

[PWMs](#page-26-1)

# Examples

PWM(rnorm(25))  $PWM(rnorm(25), order = 2)$  $PWM(rnorm(25), order = c(0, 2, 4))$ 

<span id="page-26-1"></span>PWMs *Probability weighted moments*

# Description

Calculates probability weighted moments up to a specific order. Note that PWMs start with order 0. Acceptable input types are numeric vectors, matrices, lists, and data.frames.

# Usage

```
PWMS(x, \ldots)## S3 method for class 'numeric'
PWMs(x, max.order = 4L, na.rm = FALSE, ...)
## S3 method for class 'matrix'
PWMs(x, max.order = 4L, na.rm = FALSE, ...)
## S3 method for class 'list'
PWMS(x, max.order = 4L, na.rm = FALSE, ...)## S3 method for class 'data.frame'
PWMS(x, formula, max.order = 4L, na.rm = FALSE, ...)## S3 method for class 'TLMoments'
PWMs(x, \ldots)
```
#### **Arguments**

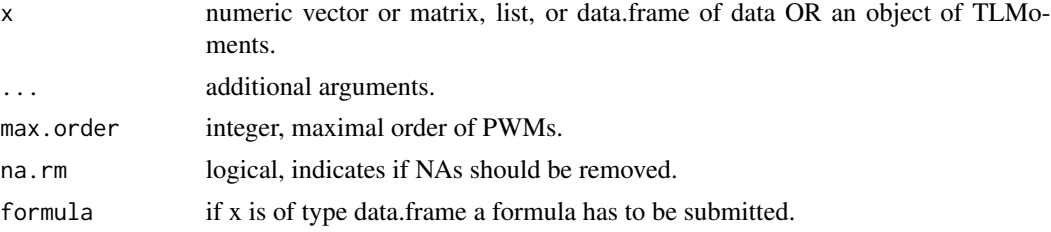

# Value

numeric vector, matrix, list, or data.frame consisting of the PWMs and with class PWMs. The object contains the following attributes:

- order: a integer vector with corresponding PWM orders
- source: a list with background information (used function, data, n, formula; mainly for internal purposes)

The attributes are hidden in the print-function for a clearer presentation.

# References

Greenwood, J. A., Landwehr, J. M., Matalas, N. C., & Wallis, J. R. (1979). Probability weighted moments: definition and relation to parameters of several distributions expressable in inverse form. Water Resources Research, 15(5), 1049-1054.

```
# Generating data sets:
xmat \leq matrix(rnorm(100), nc = 4)
xvec < - xmat[, 3]xlist <- lapply(1L:ncol(xmat), function(i) xmat[, i])
xdat <- data.frame(
 station = rep(leftters[1:2], each = 50),
 season = rep(c("S", "W"), 50),hq = as.vector(xmat)
)
# Calculating PWMs from data:
PWMs(xvec)
PWMs(xmat)
PWMs(xlist)
PWMs(xdat, formula = hq \sim station)
PWMs(xdat, formula = hq \sim season)
PWMs(xdat, formula = hq \sim .)
PWMs(xdat, formula = . ~ station + season)
# Calculating PWMs from L-moments:
PWMs(TLMoments(xvec))
PWMs(TLMoments(xmat))
PWMs(TLMoments(xlist))
```
#### <span id="page-28-0"></span>quantiles 29

```
PWMs(TLMoments(xdat, hq ~ station))
PWMs(TLMoments(xdat, hq ~ season))
PWMs(TLMoments(xdat, hq ~ .))
PWMs(TLMoments(xdat, . ~ station + season))
# In data.frame-mode invalid names are preceded by "."
xdat <- data.frame(
beta = rep(leftters[1:2], each = 50),beta = as.vector(xmat)\lambdaPWMs(xdat, formula = beta1 \sim beta0)
```
<span id="page-28-1"></span>quantiles *Calculating quantiles from distribution parameters*

#### Description

Calculates quantiles from distribution parameters received by parameters or from a named vector.

#### Usage

quantiles(x,  $p$ , distr = attr(x, "distribution"))

# Arguments

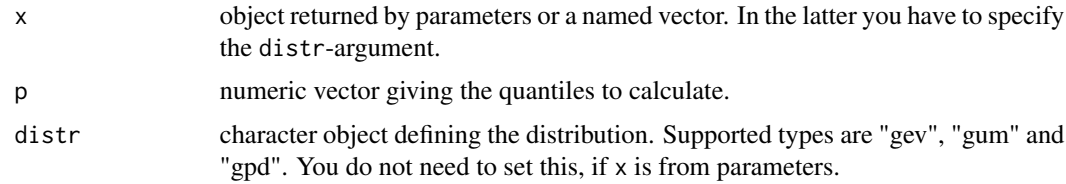

#### Value

numeric vector, matrix, list, or data.frame of the quantiles and with class quantiles. The object contains the following attributes:

- distribution: a character indicating the used distribution
- p: a vector with the calculated quantiles
- source: a list with background information (used function, data, n, formula, trimmings; mainly for internal purposes)

The attributes are hidden in the print-function for a clearer presentation.

# See Also

[PWMs](#page-26-1), [TLMoments](#page-39-1), [parameters](#page-18-1), [summary.quantiles](#page-35-1)

#### Examples

```
# Generating data sets:
xmat \leq matrix(rnorm(100), nc = 4)
xvec < - xmat[, 3]xlist <- lapply(1L:ncol(xmat), function(i) xmat[, i])
xdat <- data.frame(
 station = rep(leftters[1:2], each = 50),
 season = rep(c("S", "W"), 50),hq = as.vector(xmat)
\lambda# Calculating quantiles from parameters-object
tlm \leq TLMoments(xvec, leftrim = 0, rightrim = 1)
quantiles(parameters(tlm, "gev"), c(.9, .99))
tlm <- TLMoments(xmat, leftrim = 1, rightrim = 1)
quantiles(parameters(tlm, "gum"), c(.9, .95, .999))
tlm <- TLMoments(xlist)
quantiles(parameters(tlm, "gpd"), .999)
tlm \leq TLMoments(xdat, hq \sim station, leftrim = 2, rightrim = 3)
quantiles(parameters(tlm, "gev"), seq(.1, .9, .1))
tlm <- TLMoments(xdat, hq \sim station + season, leftrim = 0, rightrim = 2)
quantiles(parameters(tlm, "gum"), seq(.1, .9, .1))
# Distribution can be overwritten (but parameters have to fit)
tlm \leq TLMoments(xvec, leftrim = 0, rightrim = 1)
params <- parameters(tlm, "gev")
quantiles(params, c(.9, .99))
quantiles(params[1:2], c(.9, .99), distr = "gum")
evd::qgumbel(c(.9, .99), loc = params[1], scale = params[2])# Using magrittr
library(magrittr)
rgev(50, shape = .3) %>%
  TLMoments(leftrim = 0, rightrim = 1) %>%
  parameters("gev") %>%
  quantiles(c(.99, .999))
# Calculating quantiles to given parameters for arbitrary functions
quantiles(c(mean = 10, sd = 3), c(.95, .99), "norm")
qnorm(c(.95, .99), mean = 10, sd = 3)
# These give errors:
#quantiles(c(loc = 10, scale = 5, shape = .3), c(.95, .99), "notexistingdistribution")
#quantiles(c(loc = 10, scale = 5, shpe = .3), c(.95, .99), "gev") # wrong arguments
```
regionalize *Calculation of regionalized TL-moments*

<span id="page-29-0"></span>

#### regionalize 31

#### Description

regionalize takes the result of TLMoments and calculates a weighted mean of TL-moments and TL-moment ratios.

#### Usage

```
regionalize(x, ...)
## S3 method for class 'numeric'
regionalize(x, ...)
## S3 method for class 'matrix'
regionalize(x, w = attr(x, "source")$n, reg.lambdas = TRUE, ...)
## S3 method for class 'data.frame'
regionalize(x, w = attr(x, "source")$n, reg.lambdas = TRUE, ...)
## S3 method for class 'list'
regionalize(x, w = attr(x, "source")$n, reg.lambdas = TRUE, ...)
```
#### Arguments

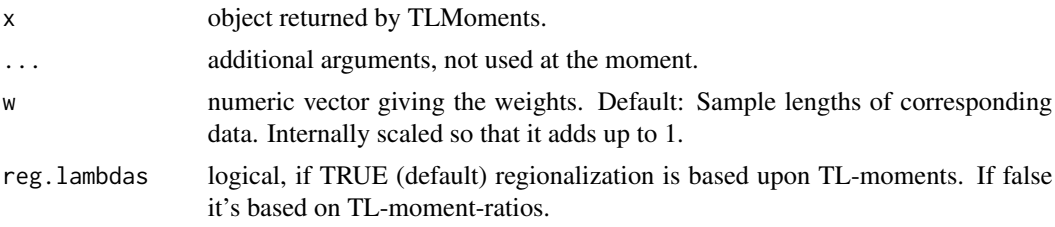

#### Value

list of two dimensions: lambdas/ratios are numeric vectors consisting of the regionalized TLmoments/TL-moment-ratios. The list has the class TLMoments. The object contains the following attributes:

- leftrim: a numeric giving the used leftrim-argument
- rightrim: a numeric giving the used rightrim-argument
- order: a integer vector with corresponding TL-moment orders
- source: a list with background information (used function, data, n, formula, computation.method; mainly for internal purposes)

```
xmat \leq matrix(rgev(100), nc = 4)
xvec < - xmat[, 3]xlist <- lapply(1L:ncol(xmat), function(i) xmat[, i])
xdat <- data.frame(
 station = rep(leftters[1:2], each = 50),
```

```
season = rep(c("S", "W"), 50),hq = as.vector(xmat)
\mathcal{L}regionalize(TLMoments(xmat))
regionalize(TLMoments(xlist))
regionalize(TLMoments(xdat, hq \sim station))
# For numeric vector TLMoments, nothing happens:
regionalize(TLMoments(xvec))
tlm <- TLMoments(xmat)
regionalize(tlm)
regionalize(tlm, reg.lambdas = FALSE)
parameters(regionalize(tlm), "gev")
parameters(regionalize(tlm, reg.lambdas = FALSE), "gev")
quantiles(parameters(regionalize(tlm), "gev"), c(.99, .999))
quantiles(parameters(regionalize(tlm, reg.lambdas = FALSE), "gev"), c(.99, .999))
# With magrittr
library(magrittr)
matrix(rgev(200, shape = .3), nc = 5) %TLMoments(rightrim = 1) %>%
 regionalize %>%
 parameters("gev") %>%
 quantiles(c(.99, .999))
```
returnParameters *returnParameters*

#### Description

Sets attributions to parameters objects and returns them. This function is for internal use.

# Usage

```
returnParameters(out, distribution, ...)
```
#### Arguments

```
out
distribution -
... -
```
#### Value

An object of class parameters.

<span id="page-31-0"></span>

<span id="page-32-0"></span>returnPWMs *returnPWMs*

# Description

Sets attributes to PWMs objects and returns them. This function is for internal use.

# Usage

```
returnPWMs(out, order, ...)
```
# Arguments

out order - ... -

# Value

An object of class PWMs.

returnQuantiles *returnQuantiles*

# Description

Sets attributions to quantiles objects and returns them. This function is for internal use.

#### Usage

```
returnQuantiles(out, distribution, p, ...)
```
# Arguments

```
out -
distribution -
p - 1
... -
```
# Value

An object of class quantiles.

<span id="page-33-0"></span>returnTLMoments *returnTLMoments*

# Description

Sets attributions to TLMoments objects and returns them. This function is for internal use.

# Usage

```
returnTLMoments(out, leftrim, rightrim, order, ...)
```
# Arguments

out leftrim rightrim order - ... -

#### Value

An object of class TLMoments.

<span id="page-33-1"></span>summary.parameters *Summary parameters*

# Description

Calculating and printing of summary statistics to a given parameters-object.

# Usage

```
## S3 method for class 'parameters'
summary(object, ci.level = 0.9, ...)
```
# Arguments

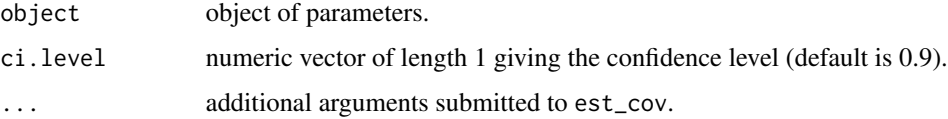

# <span id="page-34-0"></span>summary.PWMs 35

# Value

A summary.parameters-object, a list with dimensions

- param
- ci.level
- ci
- cov

It is printed with print.summary.parameters.

# See Also

[parameters](#page-18-1), [est\\_cov](#page-7-1)

# Examples

```
x \le - \text{cbind}(rgev(100, \text{ shape} = .2), \text{rgev}(100, \text{ shape} = .2))p <- parameters(TLMoments(x[, 1]), "gev")
summary(p)
summary(p, select = c("scale", "shape"))
p \leq - parameters(TLMoments(x[, 1], rightrim = 1), "gev")
summary(p)
p <- parameters(TLMoments(x), "gev")
summary(p)
summary(p, select = "shape")
p \leftarrow as.parameters(loc = 10, scale = 5, shape = .3, distr = "gev")summary(p)
summary(p, rightrim = 1, set.n = 250)
```
summary.PWMs *Summary PWMs*

### Description

Calculating and printing of summary statistics to a given PWMs-object.

# Usage

```
## S3 method for class 'PWMs'
summary(object, ci. level = 0.9, ...)
```
# <span id="page-35-0"></span>Arguments

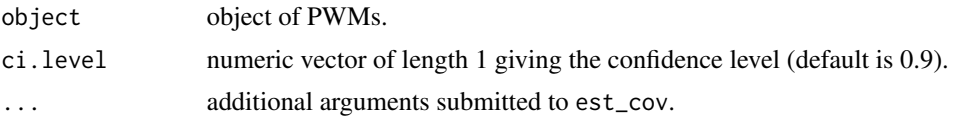

# Value

A summary.PWMs-object, a list with dimensions

- pwm
- ci.level
- ci
- cov

It is printed with print.summary.PWMs.

#### See Also

[PWMs](#page-26-1), [est\\_cov](#page-7-1)

# Examples

```
x < - cbind(rgev(100, shape = .2), rgev(100, shape = .2))
summary(PWMs(x[, 1]))
summary(PWMs(x[, 1]), distr = "gev")
summary(PWMs(x[, 1]), distr = "gev", select = 1:2)
summary(PWMs(x))
summary(PWMs(x), select = 1:2)
## Not run:
summary(as.PWMs(c(15, 4, .5)))
## End(Not run)
```
<span id="page-35-1"></span>summary.quantiles *Summary quantiles*

# Description

Calculating and printing of summary statistics to a given quantiles-object.

# Usage

```
## S3 method for class 'quantiles'
summary(object, ci.level = 0.9, ...)
```
## <span id="page-36-0"></span>Arguments

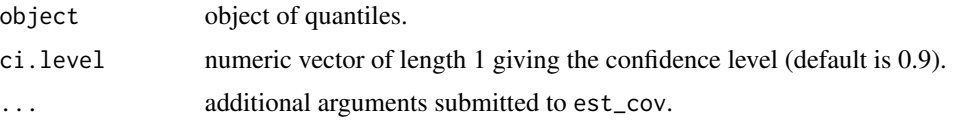

# Value

A summary.quantiles-object, a list with dimensions

- q
- ci.level
- ci
- cov

It is printed with print.summary.quantiles.

# See Also

[quantiles](#page-28-1), [est\\_cov](#page-7-1)

# Examples

```
x \le - \text{bind}(rgev(100, \text{ shape} = .2), rgev(100, \text{ shape} = .2))q <- quantiles(parameters(TLMoments(x[, 1]), "gev"), c(.9, .95, .99))
summary(q)
summary(q, select = c(.9, .99))
q <- quantiles(parameters(TLMoments(x[, 1], rightrim = 1), "gev"), .95)
summary(q)
q <- quantiles(parameters(TLMoments(x), "gev"), c(.9, .95, .99))
summary(q)
summary(q, select = .95)
q \leftarrow quantiles(as.parameters(loc = 10, scale = 5, shape = .3, distr = "gev"), c(.9, .99))
summary(q)
summary(q, rightrim = 1, set.n = 250)
```
<span id="page-36-1"></span>summary.TLMoments *Summary TLMoments*

# Description

Calculating and printing of summary statistics to a given TLMoments-object.

#### Usage

```
## S3 method for class 'TLMoments'
summary(object, ci.level = 0.9, ...)
```
#### Arguments

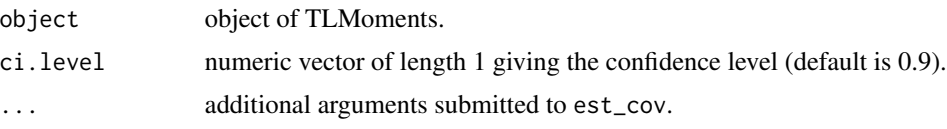

# Value

A summary.TLMoments-object, a list with dimensions

- tlm
- ci.level
- lambda.ci
- lambda.cov
- ratio.ci
- ratio.cov

It is printed with print.summary.TLMoments.

# See Also

[TLMoments](#page-39-1), [est\\_cov](#page-7-1)

```
tlm <- TLMoments(rgev(100, shape = .2))
summary(tlm)
tlm <- TLMoments(rgev(100, shape = .2), rightrim = 1)
summary(tlm, select = 3:4)
tlm \le TLMoments(rgev(100, shape = .2), max.order = 2, rightrim = 1)
summary(tlm)
tlm <- TLMoments(matrix(rgev(100, shape = .2), nc = 2))
summary(tlm, select = 3:4)
tlm \le TLMoments(matrix(rgev(100, shape = .2), nc = 2), max.order = 3)
summary(tlm, ci = .95, distr = "gev")
tlm <- as.TLMoments(c(15, 5, 1.3))
summary(tlm, distr = "gev", set.n = 100)
```
<span id="page-37-0"></span>

<span id="page-38-0"></span>

#### Description

Calculates empirical Trimmed L-moments of specific order(s) and trimming.

#### Usage

```
TLMoment(
  x,
  order = 1L,
  leftrim = <math>0L</math>,rightrim = OL,
  na.rm = FALSE,
  computation.method = "auto"
\lambda
```
### Arguments

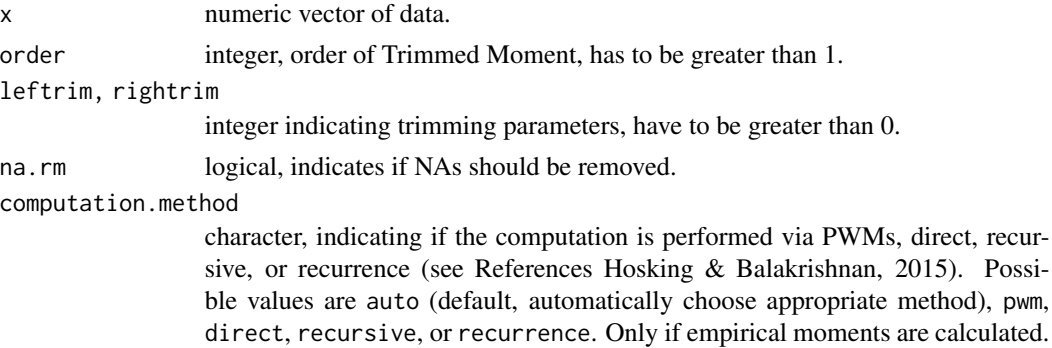

#### Value

numeric vector, empirical TL(leftrim,rightrim)-moments of orders order of x

#### References

Elamir, E. A., & Seheult, A. H. (2003). Trimmed L-moments. Computational Statistics & Data Analysis, 43(3), 299-314.

Hosking, J. R. (1990). L-moments: analysis and estimation of distributions using linear combinations of order statistics. Journal of the Royal Statistical Society. Series B (Methodological), 105-124.

Hosking, J. R. M. (2007). Some theory and practical uses of trimmed L-moments. Journal of Statistical Planning and Inference, 137(9), 3024-3039.

Hosking, J. R. M., & Balakrishnan, N. (2015). A uniqueness result for L-estimators, with applications to L-moments. Statistical Methodology, 24, 69-80.

# See Also

**[TLMoments](#page-39-1)** 

#### Examples

```
x < - rnorm(100)
TLMoment(x, order = 1)TLMoment(x, order = 2, leftrim = 0, rightrim = 1)
TLMoment(x, order = c(1, 2, 3), leftrim = 2, rightrim = 2)
TLMoment(x, order = c(1, 3, 2), leftrim = 2, rightrim = 2)
```
<span id="page-39-1"></span>

TLMoments *Trimmed L-moments*

#### Description

Calculates empirical or theoretical Trimmed L-moments and -ratios up to a specific order. If empirical moments should be calculated, acceptable input types are numeric vectors, matrices, lists, data.frames. TLMoments is type-preservative, so the input type is also the output type. If theoretical moments should be calculated, the input type has to be of class parameters or PWMs, so an object returned by parameters, as.parameters or PWMs, as.PWMs.

#### Usage

```
TLMoments(x, ...)
## S3 method for class 'numeric'
TLMoments(
  x,
  leftrim = <math>0L</math>,rightrim = 0L,
  max.order = 4L,
  na.rm = FALSE,computation.method = "auto",
  ...
\lambda## S3 method for class 'matrix'
TLMoments(
  x,
  leftrim = <math>0L</math>,rightrim = 0L,
 max.order = 4L,
  na.rm = FALSE,computation.method = "auto",
  ...
)
```
<span id="page-39-0"></span>

```
## S3 method for class 'list'
TLMoments(
 x,
 leftrim = 0L,rightrim = 0L,
 max.order = 4L,
 na.rm = FALSE,computation.method = "auto",
  ...
\mathcal{L}## S3 method for class 'data.frame'
TLMoments(
 x,
  formula,
 leftrim = 0L,
 rightrim = 0L,max.order = 4L,
 na.rm = FALSE,computation.method = "auto",
  ...
\mathcal{L}## S3 method for class 'PWMs'
TLMoments(x, leftrim = \emptyset L, rightrim = \emptyset L, ...)
## S3 method for class 'parameters'
TLMoments(
 x,
 leftrim = attr(x, "source")$trimmings[1],
 rightrim = attr(x, "source")$trimmings[2],
 max.order = 4L,...
\mathcal{L}
```
# Arguments

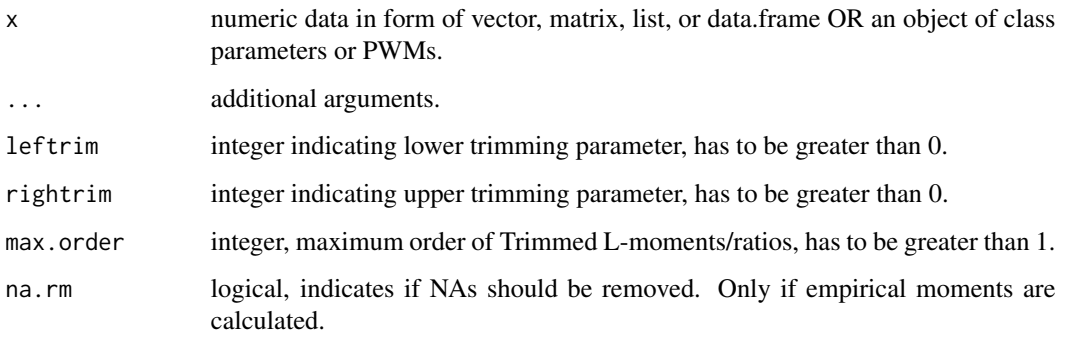

<span id="page-41-0"></span>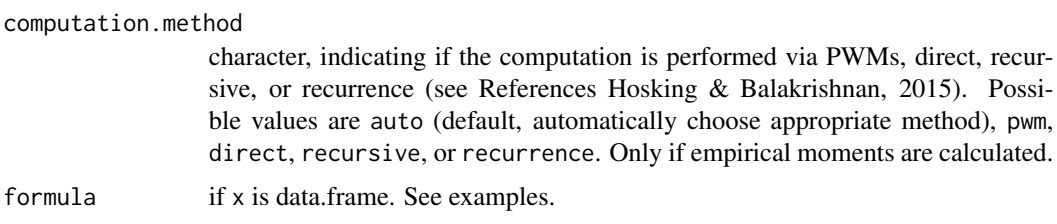

#### Value

list of two dimensions: lambdas/ratios are a numeric vector, matrix, list, or data.frame consisting of the TL-moments/TL-moment-ratios. The list has the class TLMoments. The object contains the following attributes:

- leftrim: a numeric giving the used leftrim-argument
- rightrim: a numeric giving the used rightrim-argument
- order: a integer vector with corresponding TL-moment orders
- source: a list with background information (used function, data, n, formula, computation method; mainly for internal purposes)

The attributes are hidden in the print-function for a clearer presentation.

#### Methods (by class)

- numeric: TLMoments for numeric vector of data
- matrix: TLMoments for numeric matrix of data
- list: TLMoments for numeric list of data
- data.frame: TLMoments for numeric data.frame of data
- PWMs: TLMoments for PWMs-object
- parameters: TLMoments for parameters-object

#### References

Elamir, E. A., & Seheult, A. H. (2003). Trimmed L-moments. Computational Statistics & Data Analysis, 43(3), 299-314.

Hosking, J. R. M. (1990). L-moments: analysis and estimation of distributions using linear combinations of order statistics. Journal of the Royal Statistical Society. Series B (Methodological), 105-124.

Hosking, J. R. M. (2007). Some theory and practical uses of trimmed L-moments. Journal of Statistical Planning and Inference, 137(9), 3024-3039.

Hosking, J. R. M., & Balakrishnan, N. (2015). A uniqueness result for L-estimators, with applications to L-moments. Statistical Methodology, 24, 69-80.

# See Also

[PWMs](#page-26-1), [parameters](#page-18-1), [quantiles](#page-28-1), [summary.TLMoments](#page-36-1), [as.TLMoments](#page-5-1)

#### TLMoments 43

```
# Generating data sets:
xmat \leq matrix(rnorm(100), nc = 4)
xvec < - xmat[, 3]xlist <- lapply(1L:ncol(xmat), function(i) xmat[, i])
xdat <- data.frame(
 station = rep(leftters[1:2], each = 50),
 season = rep(c("S", "W"), 50),
hq = as.vector(xmat)
\lambda# Calculating TL-moments from data:
TLMoments(xvec, leftrim = 0, rightrim = 1)
TLMoments(xmat, leftrim = 1, rightrim = 1)
TLMoments(xlist, max.order = 7)TLMoments(xdat, hq \sim station, leftrim = 0, rightrim = 2)
TLMoments(xdat, hq \sim season, leftrim = 0, rightrim = 2)
TLMoments(xdat, hq \sim ., leftrim = 0, rightrim = 2)
# Calculating TL-moments from PWMs:
TLMoments(PWMs(xvec))
TLMoments(PWMs(xmat), rightrim = 1)
TLMoments(PWMs(xlist), leftrim = 1, rightrim = 1)
TLMoments(PWMs(xdat, hq \sim station), leftrim = 0, rightrim = 2)
TLMoments(PWMs(xdat, hq \sim station + season), leftrim = 0, rightrim = 2)
TLMoments(as.PWMs(cbind(c(0.12, .41, .38, .33), c(.05, 0.28, .25, .22))), 0, 1)
# Calculating TL-moments from parameters:
(tlm < -ILMoments(xmat, leftrim = 0, rightrim = 1))TLMoments(parameters(tlm, "gev"))
(tlm \leq TLMoments(xdat, hq \sim station, leftrim = 0, rightrim = 2))
TLMoments(parameters(tlm, "gev"))
p \le - as.parameters(loc = 3, scale = 2, shape = .4, distr = "gev")
TLMoments(p, right in = 1)p \leq -as.parameters(cbind(loc = 10, scale = 4, shape = seq(0, .4, .1)), distr = "gev")
TLMoments(p, max.order = 6)
p <- as.parameters(list(
list(loc = 3, scale = 2, shape = .4),
list(loc = 3, scale = 2, shape = .2)
), distr = "gev")
TLMoments(p)
p <- as.parameters(data.frame(
station = letters[1:2],
loc = c(2, 3),scale = c(2, 2),
shape = c(.4, .2)), .~station, distr = "gev")
```
44 TLMoments

TLMoments(p)

# <span id="page-44-0"></span>Index

as.parameters, [2,](#page-1-0) *[21](#page-20-0)* as.PWMs, [5](#page-4-0) as.TLMoments, [6,](#page-5-0) *[42](#page-41-0)* dgev *(*pgev*)*, [22](#page-21-0) dgpd *(*pgpd*)*, [23](#page-22-0) dgum *(*pgum*)*, [23](#page-22-0) dln3 *(*pln3*)*, [24](#page-23-0) est\_cov, [8,](#page-7-0) *[12](#page-11-0)*, *[14,](#page-13-0) [15](#page-14-0)*, *[17](#page-16-0)*, *[35–](#page-34-0)[38](#page-37-0)* est\_paramcov, [12](#page-11-0) est\_pwmcov, [14](#page-13-0) est\_quancov, [15](#page-14-0) est\_tlmcov, [17](#page-16-0) parameters, *[3](#page-2-0)*, *[9](#page-8-0)*, [19,](#page-18-0) *[29](#page-28-0)*, *[35](#page-34-0)*, *[42](#page-41-0)* pgev, *[21](#page-20-0)*, [22,](#page-21-0) *[23](#page-22-0)[–25](#page-24-0)* pgpd, *[21](#page-20-0)*, *[23](#page-22-0)*, [23,](#page-22-0) *[24,](#page-23-0) [25](#page-24-0)* pgum, *[21](#page-20-0)*, *[23](#page-22-0)*, [23,](#page-22-0) *[25](#page-24-0)* pln3, *[21](#page-20-0)*, *[23,](#page-22-0) [24](#page-23-0)*, [24](#page-23-0) plot.TLMoments, [25](#page-24-0) PWM, [26](#page-25-0) PWMs, *[5](#page-4-0)*, *[9](#page-8-0)*, *[21](#page-20-0)*, *[27](#page-26-0)*, [27,](#page-26-0) *[29](#page-28-0)*, *[36](#page-35-0)*, *[42](#page-41-0)* qgev *(*pgev*)*, [22](#page-21-0) qgpd *(*pgpd*)*, [23](#page-22-0) qgum *(*pgum*)*, [23](#page-22-0) qln3 *(*pln3*)*, [24](#page-23-0) quantiles, *[9](#page-8-0)*, *[21](#page-20-0)*, [29,](#page-28-0) *[37](#page-36-0)*, *[42](#page-41-0)* regionalize, [30](#page-29-0) returnParameters, [32](#page-31-0) returnPWMs, [33](#page-32-0) returnQuantiles, [33](#page-32-0) returnTLMoments, [34](#page-33-0) rgev *(*pgev*)*, [22](#page-21-0) rgpd *(*pgpd*)*, [23](#page-22-0) rgum *(*pgum*)*, [23](#page-22-0) rln3 *(*pln3*)*, [24](#page-23-0)

summary.PWMs, [35](#page-34-0) summary.quantiles, *[29](#page-28-0)*, [36](#page-35-0) summary.TLMoments, [37,](#page-36-0) *[42](#page-41-0)*

TLMoment, [39](#page-38-0) TLMoments, *[7](#page-6-0)*, *[9](#page-8-0)*, *[21](#page-20-0)*, *[29](#page-28-0)*, *[38](#page-37-0)*, *[40](#page-39-0)*, [40](#page-39-0)

summary.parameters, *[21](#page-20-0)*, [34](#page-33-0)